# 12 BORGERA WUNNERFIN, AUSTA DEL DISTRITO WUNNERFIN, DE GABAREER (2123) MOMENT FARA EL FROD DEL PERDONAL DE MANEJO DE RESIDUOS SÓLIDOS (211203) **RADIOBUSHING CONTROLLERS** РОССИИМ (2000/030 ССАФРЕАВОР) 211206 Whath No. 1 COMP No. (REGARDED) pains may a completely fully option

**STATISTICS** 

diggin-day can

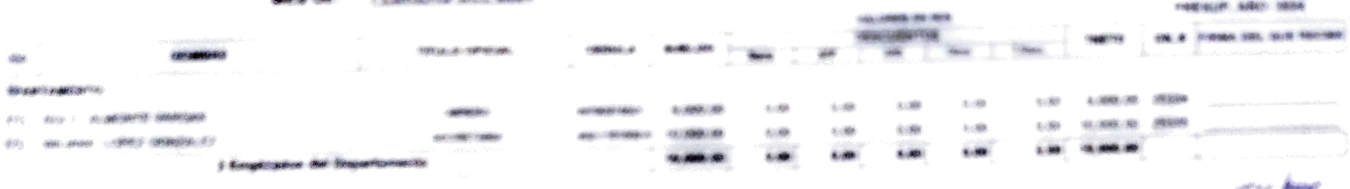

*E. B.I. Joseph* 

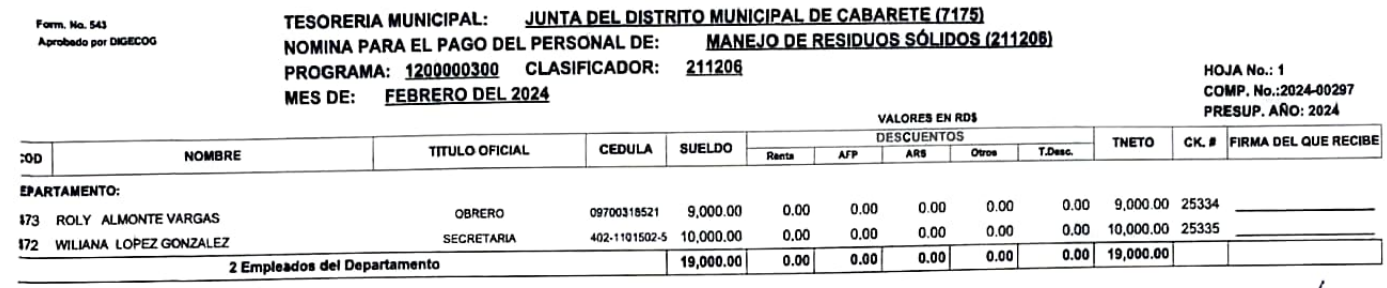

IH pur

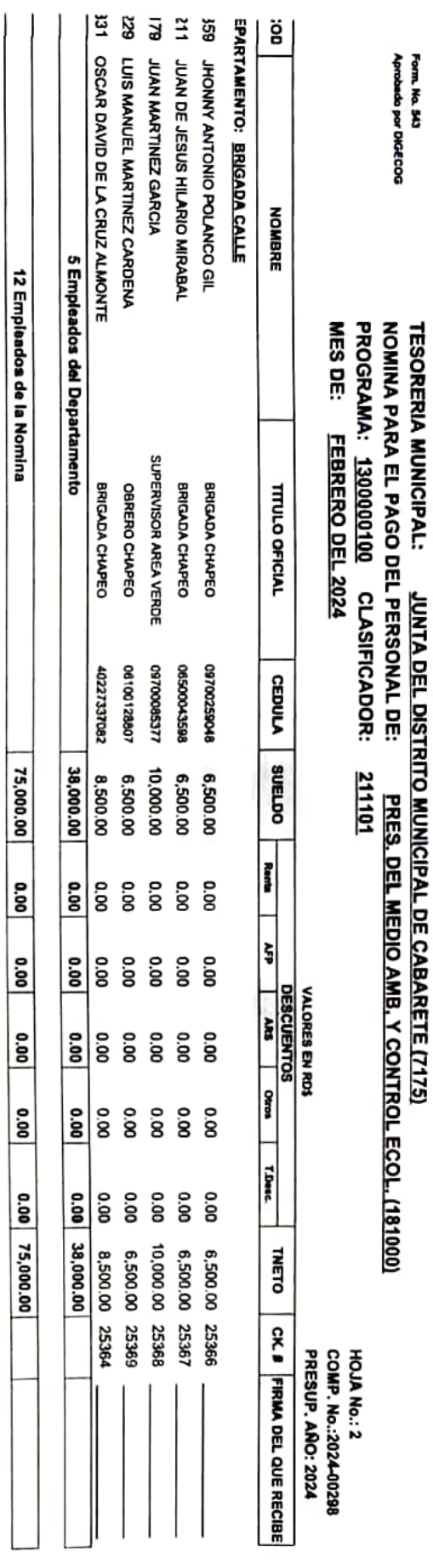

sritico que esta nãmina de pago consta de 2 hojas, está, correcta; que las personas en misma nombradas, y que cada una de eltas, ha rendido inservidos requentos por la ley y<br>glamentaciones durante el perãodo mencionado; qu

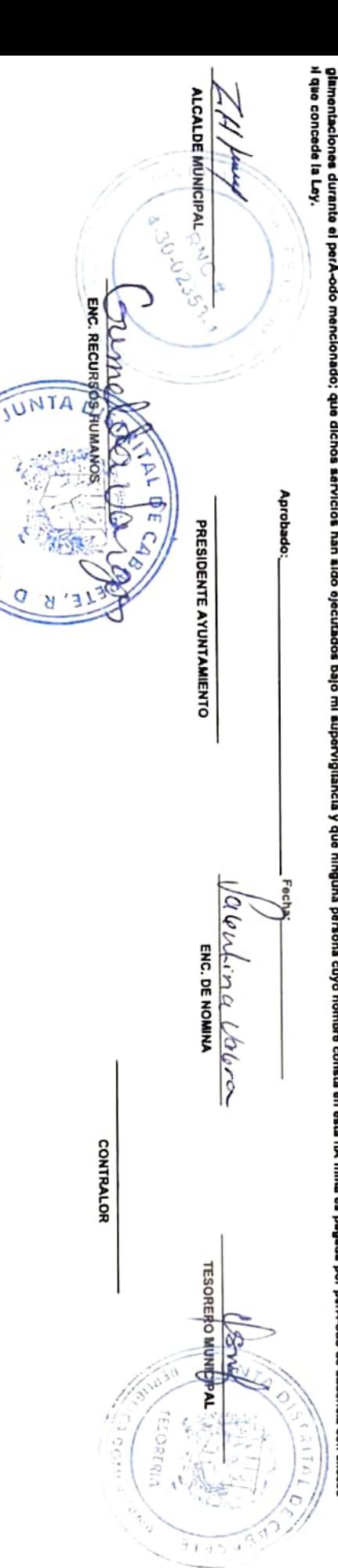

RECURSOS HUMANOS

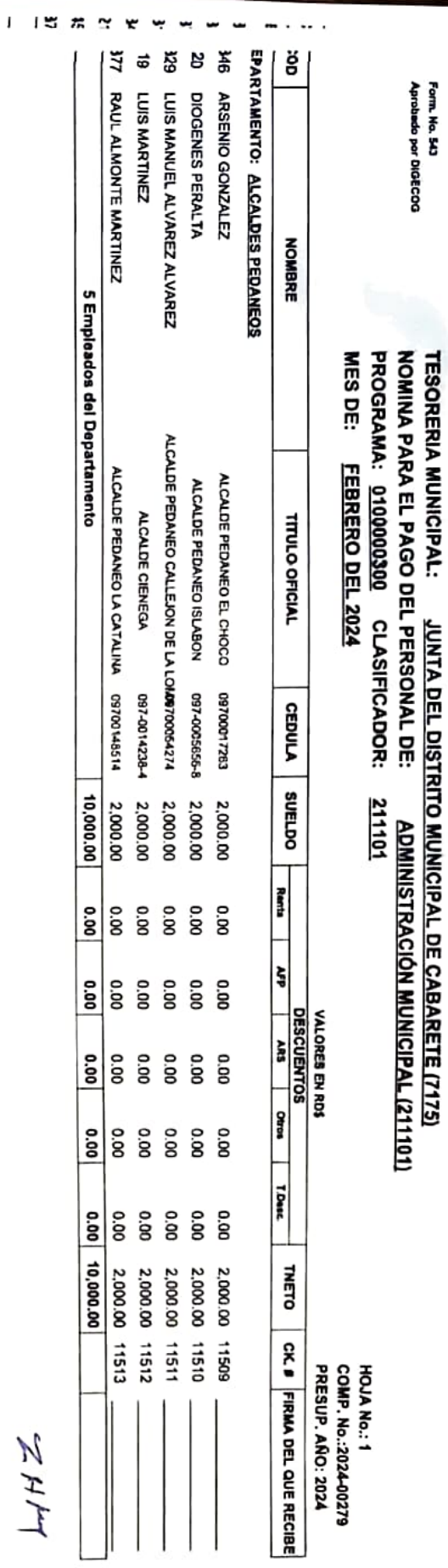

 $\begin{array}{c} \square & \square & \square \end{array}$ 

 $\frac{1}{2}$ 

Form. No. 543<br>Aprobado por DiGECOO TESORERIA MUNICIPAL: JUNTA <u>DEL DISTRITO MUNICIPAL DE CABARETE (7175)</u><br>NOMINA PARA EL PAGO DEL PERSONAL DE: <u>ADMINISTRACIÓN MUNICIPAL (211101)</u><br>PROGRAMA: <u>0100000300</u> CLASIFICADOR: <u>211101</u>

הס<br>כ š

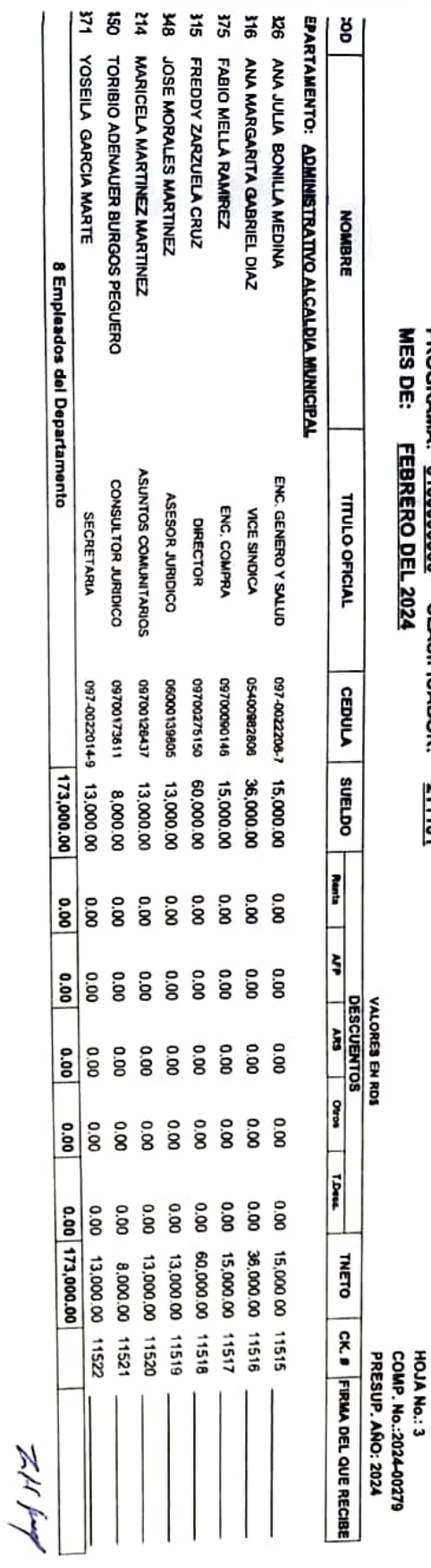

# **TESORERIA MUNICIPAL:** JUNTA DEL DISTRITO MUNICIPAL DE CABARETE (7175) NOMINA PARA EL PAGO DEL PERSONAL DE: ADMINISTRACIÓN MUNICIPAL (211101) PROGRAMA: 0100000300 CLASIFICADOR: 211101

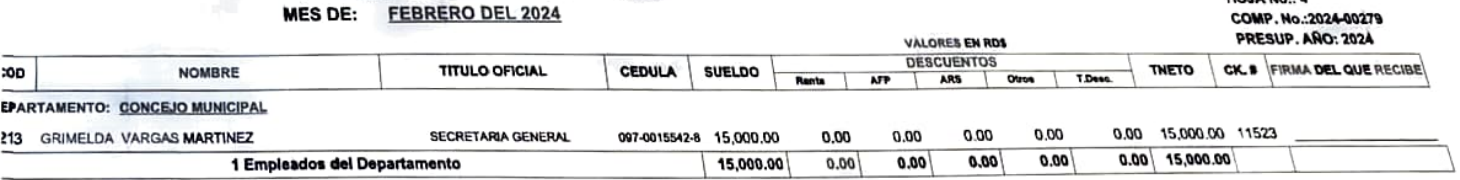

 $ZH\mu$ 

**HOIA No. 4** 

## **TESORERIA MUNICIPAL:** JUNTA DEL DISTRITO MUNICIPAL DE CABARETE (7175) NOMINA PARA EL PAGO DEL PERSONAL DE: ADMINISTRACIÓN MUNICIPAL (211101)

HOJA No.: 5

# PROGRAMA: 0100000300 CLASIFICADOR: 211101

**MES DE: FEBRERO DEL 2024** COMP. No.:2024-00279 **PRESUP, ANO: 2024 VALORES EN RDS DESCUENTOS** oo: **NOMBRE TITULO OFICIAL CEDULA** SUELDO TNETO CK. I FIRMA DEL QUE RECIBE AFP ARS Otros **T.Desc** Renta **EPARTAMENTO: INSPECTORIA MUNICIPAL** 113 CLAUDIO GERONIMO GOMEZ DURAN  $0.00$  $0.00$ 0.00 0.00 20.000.00 11524 **SEGURIDAD** 0730013040-3 20,000.00  $0.00$  $0.00$  $0.00$  $0.00$  $0.00$ 15,000.00 11525 **JUAN MARTINEZ BRAVO** INSPECTOR GENERAL DE COBROS 097-0011947-3 15,000.00  $0.00$ 67 13,000.00 11527  $0.00$  $0.00$  $0.00$ JUAN CARLOS SANCHEZ MARTINEZ INSPECTOR DE COBROS 06100175625 13.000.00  $0.00$ 0.00 328 15,000.00 11528  $0.00$  $0.00$  $0.00$ **KELVIN SANCHEZ PEÑA INSPECTOR** 097-0024485-9 15.000.00  $0.00$  $0.00$  $318$  $0.00$  $0.00$  $0.00$ 12.000.00 11530 12,000.00  $0.00$  $0.00$ **LISANDRO CORNIEL JUMA INSPECTOR** 05400143599 376  $0.00$ 8,000.00 11531  $0.00$ 0.00 031-0359797-1 8,000.00  $0.00$  $0.00$ MELVIN DE JESUS FELIX CABRERA **INSPECTOR** 268 83,000.00  $0.00$  $0.00$  $0.00$ 83,000.00 0.00  $0.00$ 6 Empleados del Departamento 291,000.00  $0.00$  $0.00$  $0.00$  $0.00$ 291,000.00  $0.00$ 21 Empleados de la Nomina

srtifico que esta nómina de pago consta de 5 hojas, está correcta; que las personas enumerada en la misma han sido legalmente nombradas, y que cada una de ellas, ha rendido los servicios requeridos por la ley y glamentaciones durante el prodo mencionado; que dichos servicios han sido ejecutados bajo mi supervigilancia y que ninguna persona cuyo nombre consta en esta nómina es pagada por período de ausencia con exceso del ie concede la Ley.

Fecha: Aprobado: n Valentina Valera **TESORERO MUNICIPAL** ENC. DE NOMINA PRESIDENTE AYUNTAMENTO **ALCALDE MUNICIPAL** a ooth RNC # 4.30-02353-1

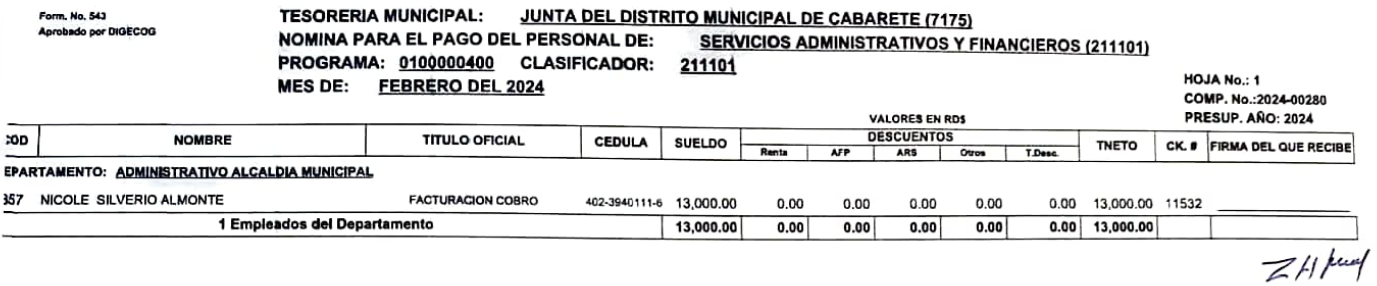

 $F$ 

# JUNTA DEL DISTRITO MUNICIPAL DE CABARETE (7175) **TESORERIA MUNICIPAL:**

NOMINA PARA EL PAGO DEL PERSONAL DE: SERVICIOS ADMINISTRATIVOS Y FINANCIEROS (211101)

PROGRAMA: 0100000400 CLASIFICADOR: 211101 MES DE: FEBRERO DEL 2024

# HOJA No.: 2 COMP. No.:2024-00280

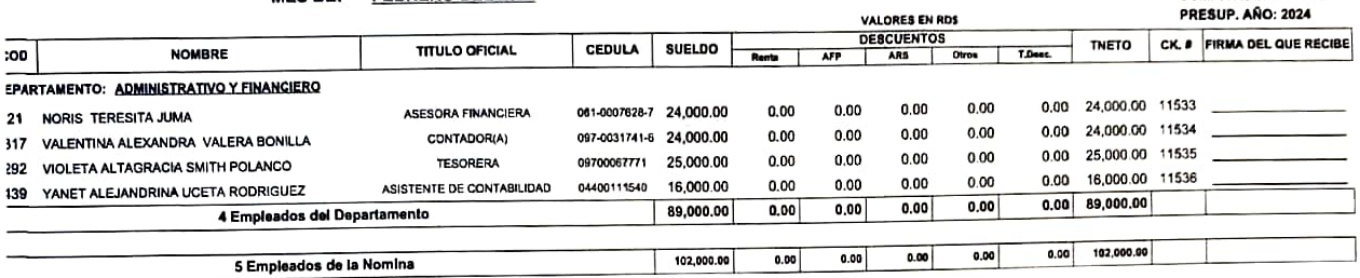

stilico que esta nómina de pago consta de 2 hojas, está correcta; que las personas enumerada en la misma han sido legalmente nombradas, y que cada una de ellas, ha rendido los servicios requeridos por la ley y glamentaciones durante el periodo mencionado; que dichos servicios han sido ejecutados bajo mi supervigliancia y que inguan sub regenerado rombre consta en esta nómina es pagada por período de ausencia con excaso del glame le concede la Ley.

Focha: Aprobado: Valentina valera. **TESORERO MUNICIPAL ENC. DE NOMINA PRESIDENTE AYUNTAMENTO ALCALDE MUNICIPAL**  $\mathcal{D}$ inn **LORERIA** RNC# i nomi **RECURSOS HUMAN**  $1-30-02353$ 

### **TESORERIA MUNICIPAL:** JUNTA DEL DISTRITO MUNICIPAL DE CABARETE (7175)

# **SEGURIDAD Y VIGILANCIA CIUDADANA (141000)**

## PROGRAMA: 1200000600 CLASIFICADOR: 211101

**MES DE:** FEBRERO DEL 2024

**NOMINA PARA EL PAGO DEL PERSONAL DE:** 

Aprobado:

HOJA No.: 2 COMP No 2024-00281

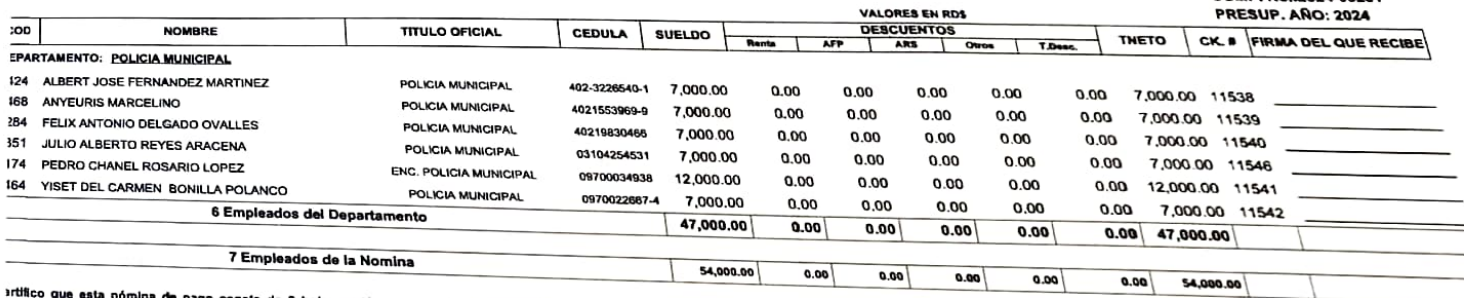

que esta nómina de pago consta de 2 hojes, está correcta; que las personas enumerada en la misma han sido legalmente nombradas, y que cada una de ellas, ha rendido los servicios requeridos por la ley y ושהט קש שונה של השונה של השפט שונה של השפט שונה של המשפט של השפט של השפט של השפט של השפט של השפט של השפט של הש<br>Hamentaciones durante el período mencionado; que dichos servicios han sido ejecutados bajo mi supervigilancia

Fecha:

**ALCALDE MUNICIPAL** 

RNC

 $1.30.02$ 

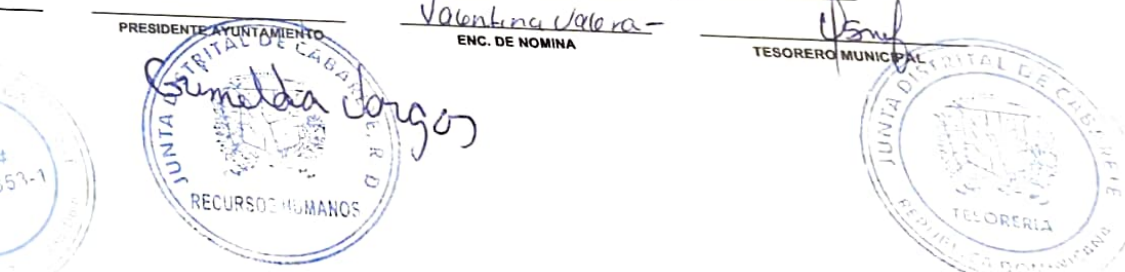

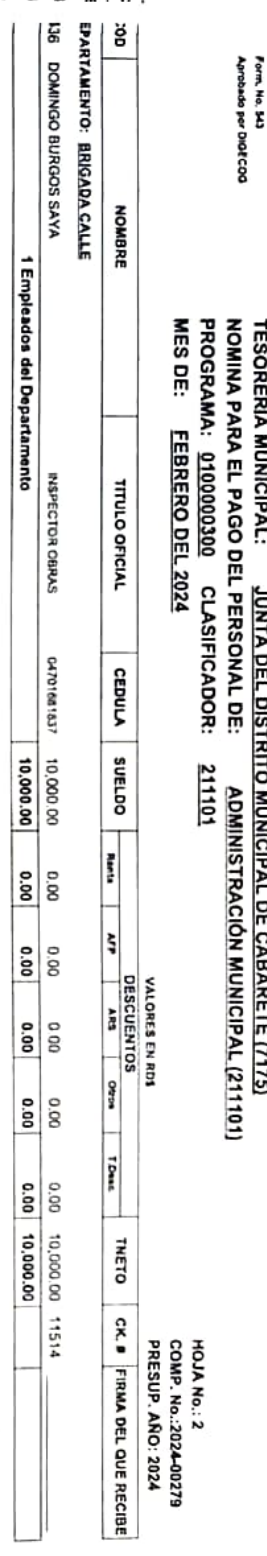

 $2H +$ 

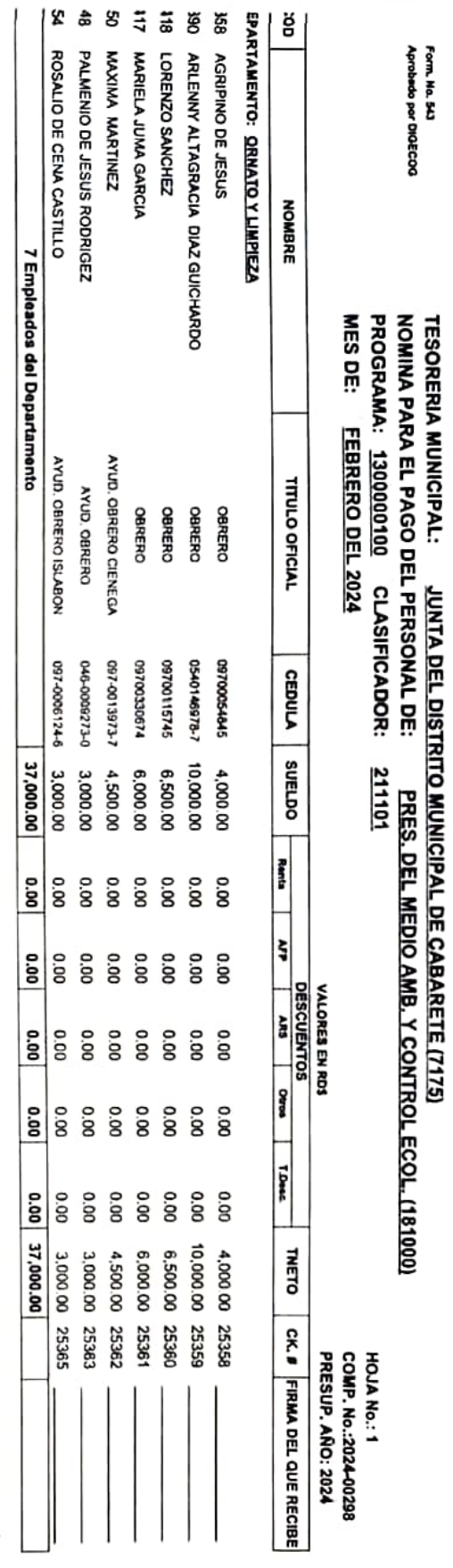

 $f_{ref}t/2$ 

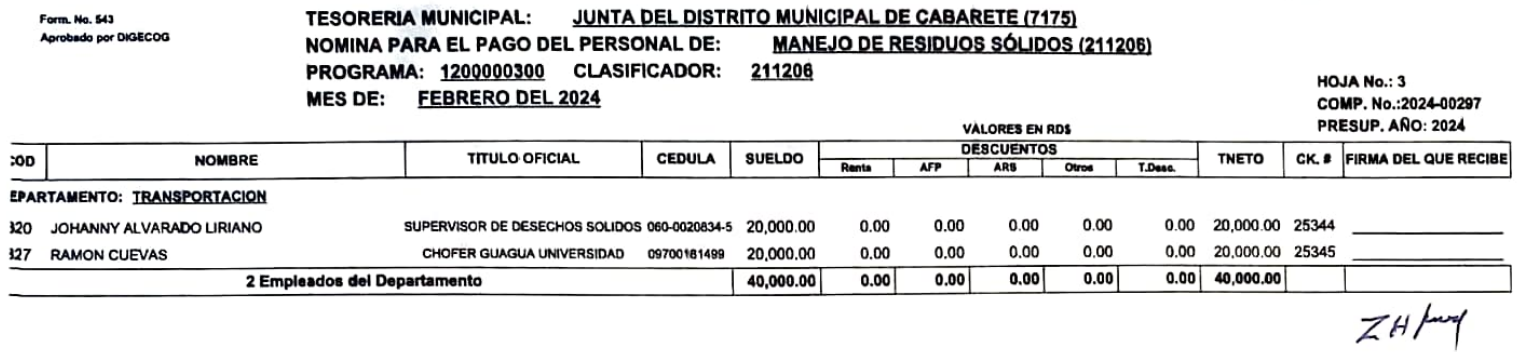

# **JUNTA DEL DISTRITO MUNICIPAL DE CABARETE (7175) TESORERIA MUNICIPAL: MANEJO DE RESIDUOS SÓLIDOS (211206)** NOMINA PARA EL PAGO DEL PERSONAL DE: PROGRAMA: 1200000300 CLASIFICADOR: 211206

MES DE: FEBRERO DEL 2024

# **HOJA No.: 2** COMP. No.:2024-00297  $0000111100180410001$

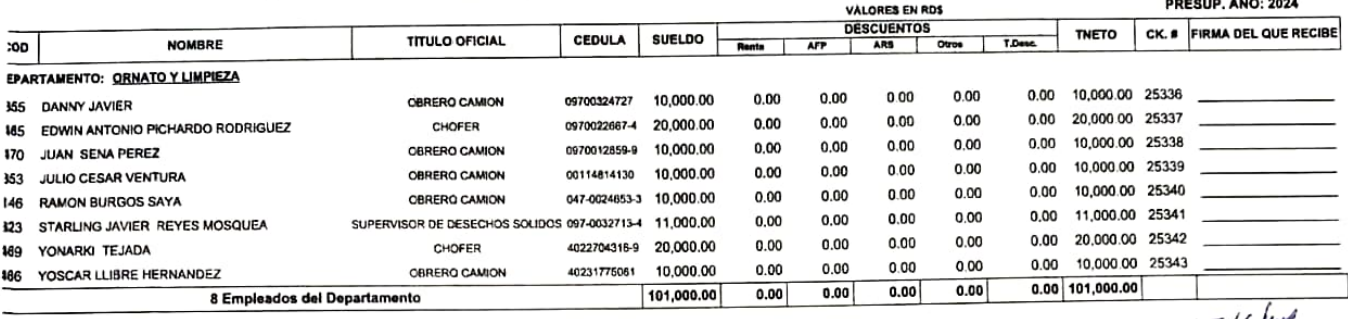

 $ZH$  por

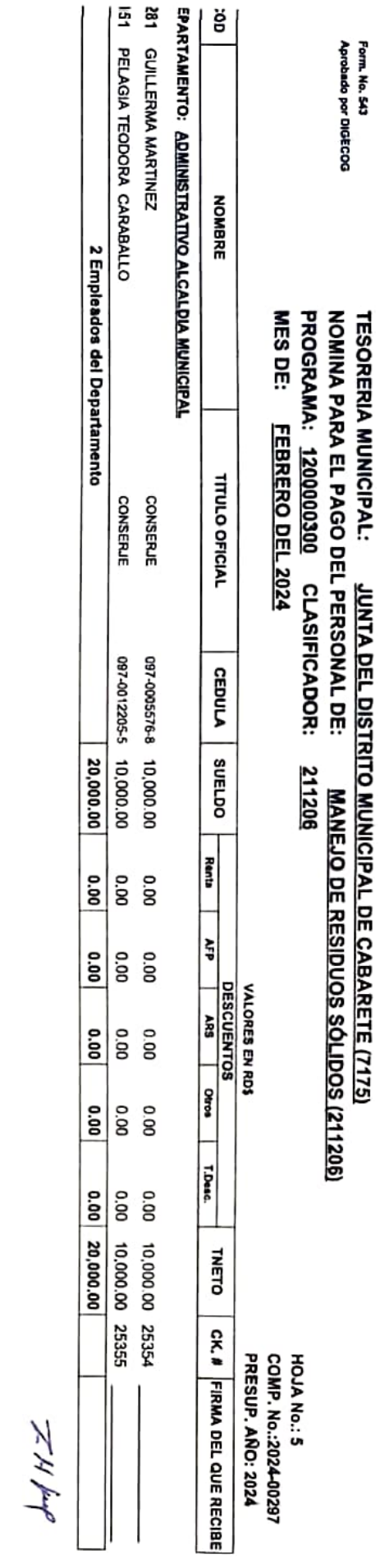

# TESORERIA MUNICIPAL: JUNTA DEL DISTRITO MUNICIPAL DE CABARETE (7175)<br>NOMINA PARA EL PAGO DEL PERSONAL DE: MANEJO DE RESIDUOS SÓLIDOS ()<br>PROGRAMA: <u>1200000300</u> CLASIFICADOR: <u>211206</u><br>MES DE: <u>FEBRERO DEL 2024</u> **MANEJO DE RESIDUOS SÓLIDOS (211206)<br>211206**

HOJA No.: 4<br>COMP. No.:2024-00297<br>PRESUP. AÑO: 2024

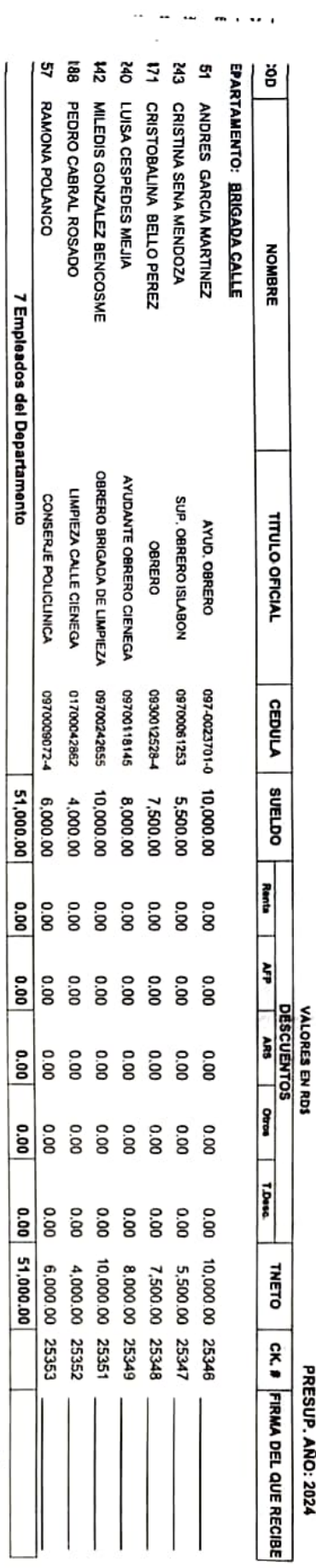

 $Z/H$ 

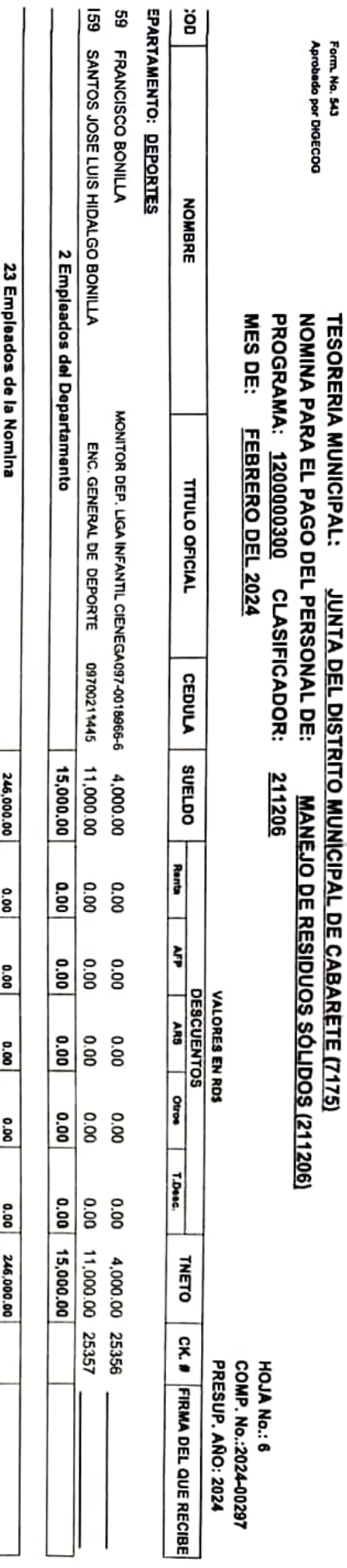

srtitico que esta nómina de pago consta de fiojas, está correcta; que personas en ia misma hara interadas, y que cada una de eltas, ha rendido por la legor y de servicios requeridos por la legor y la legor de rendidos por

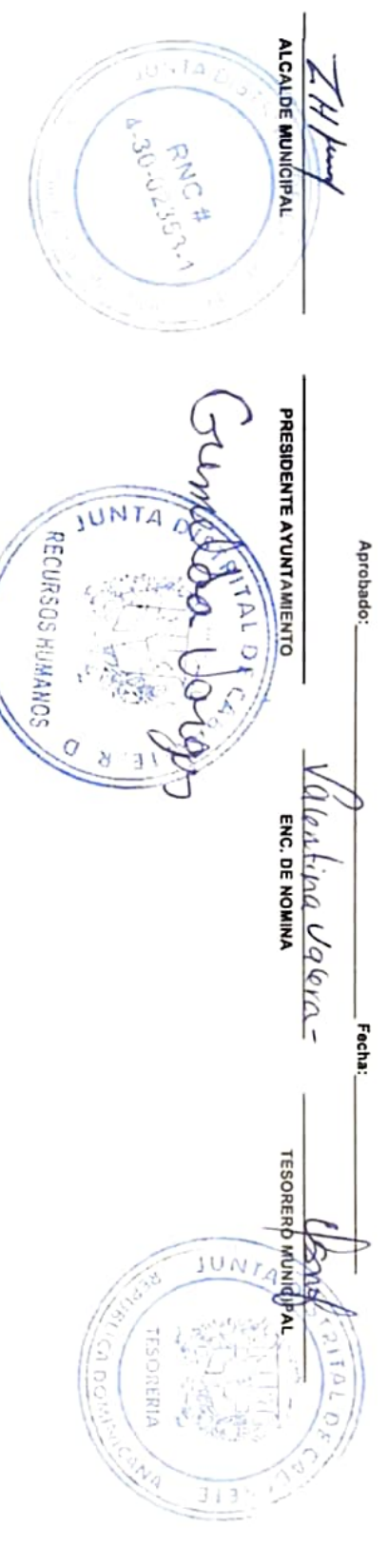

 $\epsilon$ 

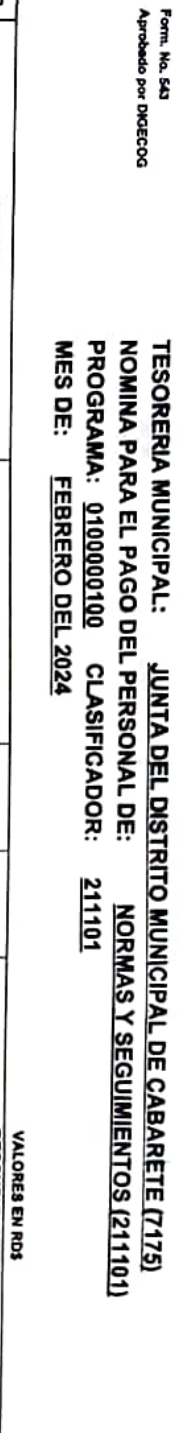

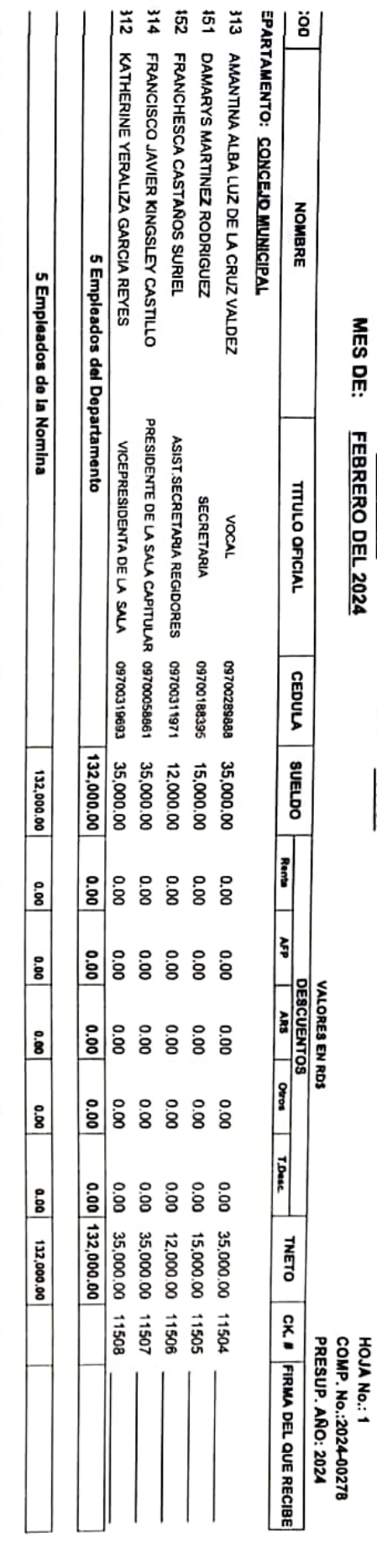

srifico que esta nómina de pago consta de 1 hojas, está correcta; que las poronenas na elega, por esta ma de ellas, ha rendido los servicios requeridos por la ley y<br>glamentaciones durante el periodor, que dichos servicios

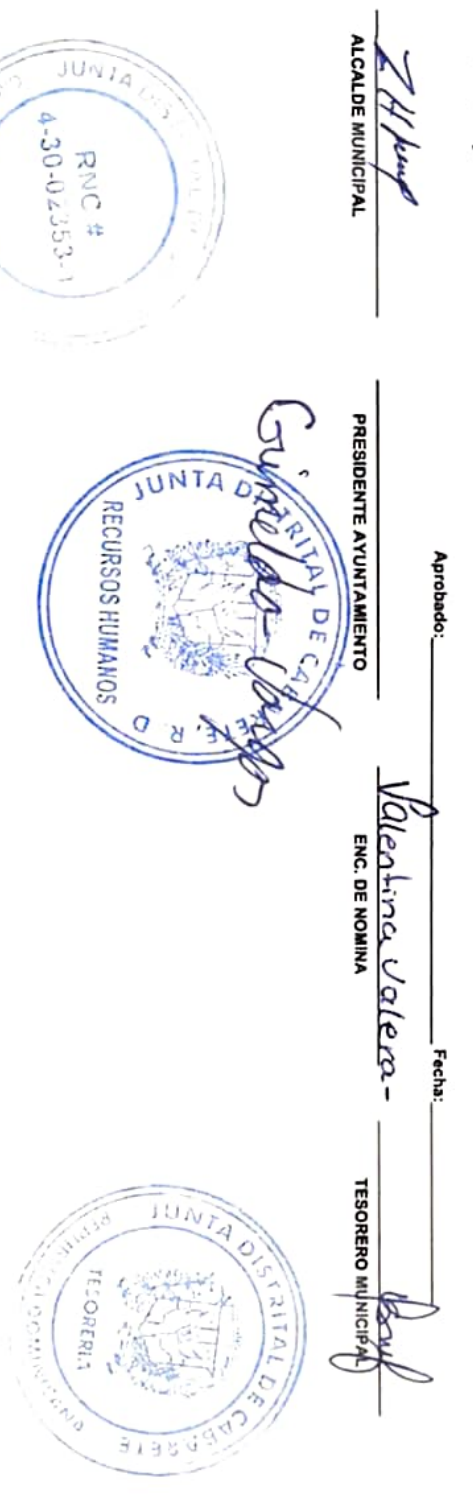

# JUNTA DEL DISTRITO MUNICIPAL DE CABARETE (7175) **TESORERIA MUNICIPAL:** PREVENCIÓN Y EXTINCIÓN DE INCENDIOS (211208) NOMINA PARA EL PAGO DEL PERSONAL DE: 211208

PROGRAMA: 1200000900 CLASIFICADOR:  $- - - - \overline{\phantom{a}}$ 

**HOJA No.: 1** 

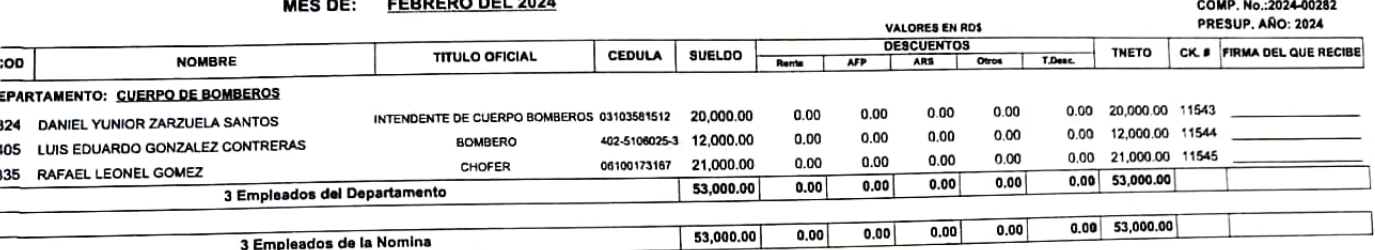

ertitico que esta na mina de pago consta de 1 hojas, está; correcta; que las personas enumerada en la misma han sido legalmente nombradas, y que cada una de ellas, ha rendido los servicios requeridos por la ley y glamentaciones durante el però obrase ve i nome, eson coneces, que se personas enumerada en si mana nan suo egamente nomo aceso ne es can conece de sino de securito per a negli de securito per a negli con escalo. Es este d Il que concede la Ley.

Fecha Aprobado:  $U$ qlora **TESORERD MUNICIPAL ENC. DE NOMINA** PRESIDENTE AYUNTAMIENTO **ALCALDE MUNICIPAL** RNC# **CONTRALOR**  $1 - 30 - 0235 + 1$ **HIIMANOS** ENC. RECURSOS  $\frac{1}{2}$ ٠  $\ddot{\phantom{1}}$ **RECURSOS HUMA**